# Простая-сложная наука.

Студенческие научные статьи: практические советы по написанию

# $\Box$ Зачем публиковаться:

 Каждый семестр объявляются различные конкурсы на повышенные стипендии- критерий научная работа студента.

 Активная научная деятельность может сыграть главную роль при переходе с коммерческой на бюджетную основу обучения.

### Зачем публиковаться:

 $\Box$  Научная деятельность необходима для обучения в магистратуре. В процессе написания диссертации магистрант должен публиковать результаты своего исследования.

#### **Апробация**

 Вы всегда можете указать результаты вашей научной деятельности в резюме.

#### Список научных трудов будет сопровождать Вас всю жизнь.

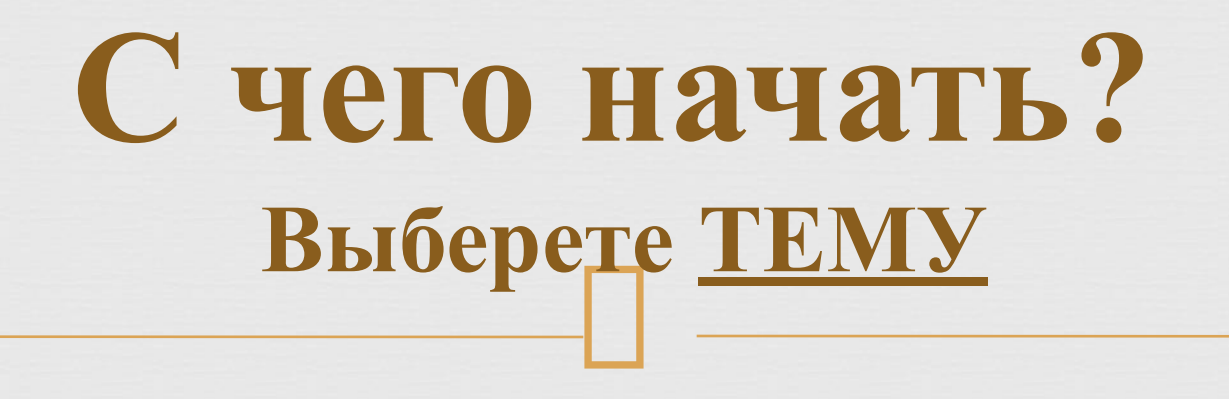

Актуальна.

Интересна для вас и увлекательна.

Узконаправленной

!Посмотреть примеры научных тем для поиска идеи!

#### **Что может служить материалом?**

- **1. Курсовая работа**
- **2. Проект**
- **3. Тезис доклада на научнопрактической конференции**
- **4. Реферат дополненный практической частью (научной новизной)**
- **5. Новый материал**
- **6. «Соединенная работа»**

### **Есть ИДЕЯ! Нужен план!**

- **1. УДК заголовок статьи;**
- **2. сведения об авторах;**
- **3. аннотация;**
- **4. ключевые слова;**
- **5. введение;**
- **6. основная часть;**
- **7. заключение, выводы;**
- **8. список использованной литературы.**

### Структура научной

#### статьи:

УДК https://teacode.com/online/udc/ Сведения об авторах **Тема:** … **Аннотация.** Кратко об исследовании в статье. **Ключевые слова:** основные ключевые слова по теме. **Вступительная часть:** Актуальность. Новизна. **Основная часть:** Теоретический аспект данной темы. Анализ научных работ по данной теме ОТМЕТИТЬ, что некоторые аспекты найденных проблемы решены не полностью → цели, предмет и задачи вашего исследования, обосновывая важность используемых конкретно вами научных методов. **Заключение:** Итоги исследования основанные на цели и задачах исследования. **Список использованных источников**

 **Сборников научных трудов по результатам проведения научно- технических конференций**  (Международные и Российские). Есть статья - куда податься?

 **Журналы РИНЦ** (Российский индекс научного цитирования) - Научная электронная библиотека eLIBRARY.RU.

#### Полезные ссылки:

- $\prod_{\cdot \cdot \cdot}$ УДК https://teacode.com/online/udc/
- Пример статьи
- НСО ТПИ ( набрать в поисковике)
- ВК: https://vk.com/nso\_tpi
- Сайт ВУЗа ( студентам ):

https://tobolsk.utmn.ru/studentam/nauchnoe-studencheskoe-obshc

- $\perp$ РАЕ https://rae.ru/ru/
- Гранты, конкурсы, конференции

http://rsci.ru/

https://vk.com/vsekonkursyru

- Росмолодежь https://fadm.gov.ru/
- Научная электронная библиотека eLIBRARY.RU https://elibrary.ru/defaultx.asp
- УДК https://teacode.com/online/udc/
- https://vk.com/nso\_tpi?act=links

 $\prod_{i=1}^{n}$ **На что обращать внимание при анализе возможного сервера публикации (журнал, конференция):**

- Направление
- Сроки
- Платная/бесплатная
- Что получаете в итоге
- Если согласны с условиями, то смотрите требования к работе:
	- Объем страниц;
	- Оформление по примеру или тексту.

# $\Box$ СОВЕТЫ:

- Проконсультируйтесь с преподавателем
- Не забывайте употреблять термины и определения, графики, таблицы
- Проследите за оформлением научной статьи

( грамотность, уникальность )

- Не забудьте про сроки подачи заявки на публикацию статьи
- Привлеките соавторов

## $\Box$ Полезные ссылки:

- УДК https://teacode.com/online/udc/
- Пример статьи
- НСО ТПИ ( набрать в поисковике) https://vk.com/nso\_tpi
- РАЕ https://rae.ru/ru/
- Гранты, конкурсы, конференции http://rsci.ru/
- https://vk.com/vsekonkursyru
- Росмолодежь https://fadm.gov.ru/
- Научная электронная библиотека eLIBRARY.RU https://elibrary.ru/defaultx.asp

https://vk.com/nso\_tpi?act=links